# **EP547 Computational QM with MATLAB (HW2) Deadline 31/05/2013**

## **Q1**

A projectile is launched at point O with the velocity v at the angle θ to the horizontal. The parametric equation of the trajectory is given by

> $x = v \cos(\theta)t$ y = v sin(θ)t – gt<sup>2</sup>/2

where t is the time measured from the instant of launch and  $g = 9.8$  m/s<sup>2</sup>. If the projectile is to hit the target at the  $45^\circ$  angle shown in the figure, determine v, θ and the time of flight by using MATLAB solve() function.

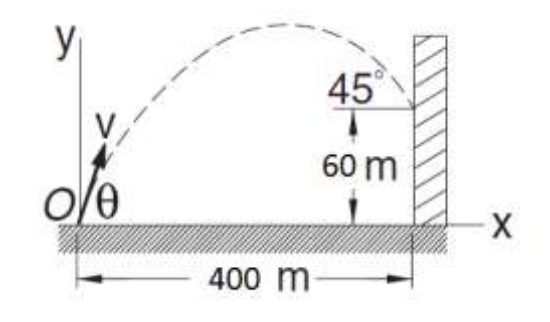

## **Q2**

The figure shows the cross section of a channel carrying water. Determine *h*, *b* and *θ* that minimize the length of the wetted perimeter while maintaining a cross-sectional area of 6  $m^2$ . (Minimizing the wetted perimeter results in least resistance to the flow.)

Use MATLAB fminsearch() function.

## **Q3**

Using MATLAB, find the current flowing in each branch of the following circuit.

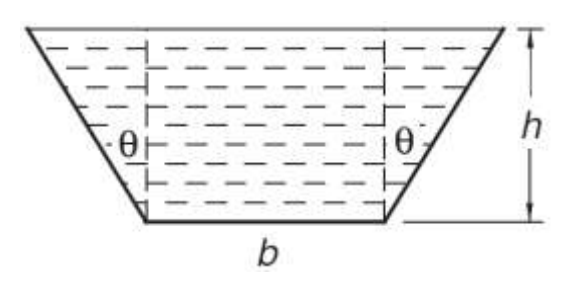

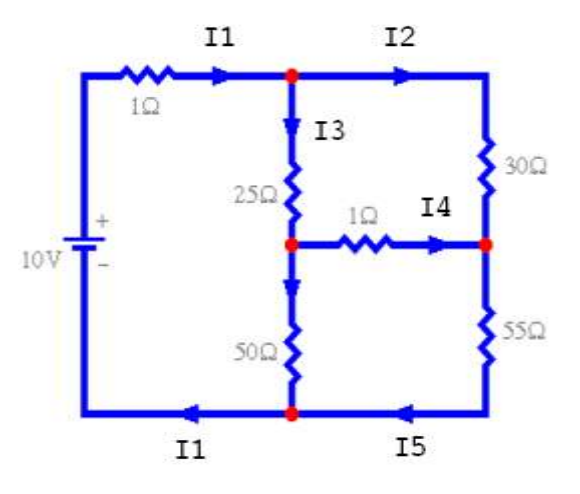

## **Q4**

Modify infwell.m to obtain the lowest three energy levels and to draw the corresponding wavefunctions shown in figure.  $m = hbar = L = 1$  and  $N = 1000$  parts.

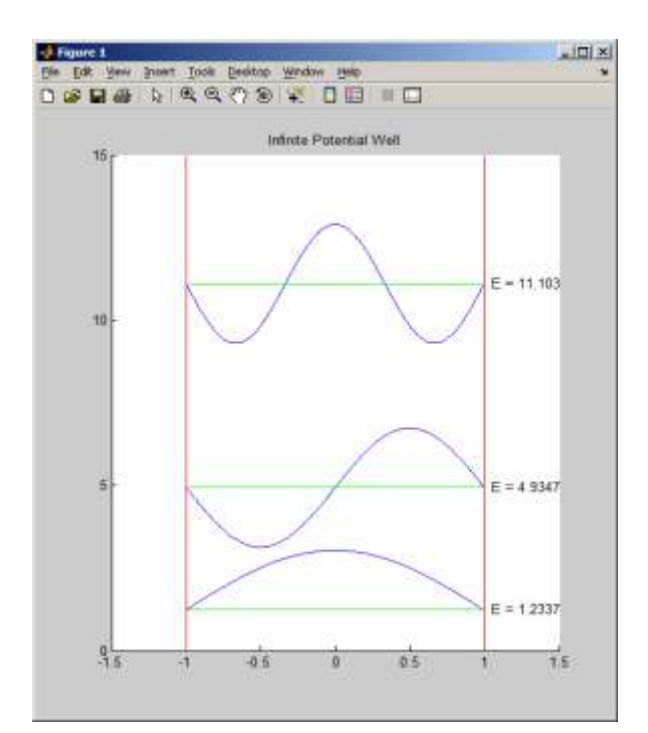

## **Q5**

Modify sqrwell.m to obtain the lowest three energy levels of Lenard-Jones potential (sigma=1, epsilon=100) and to draw the corresponding wavefunctions shown in figure.  $m = hbar = L = 1$ and  $N = 1000$  parts.

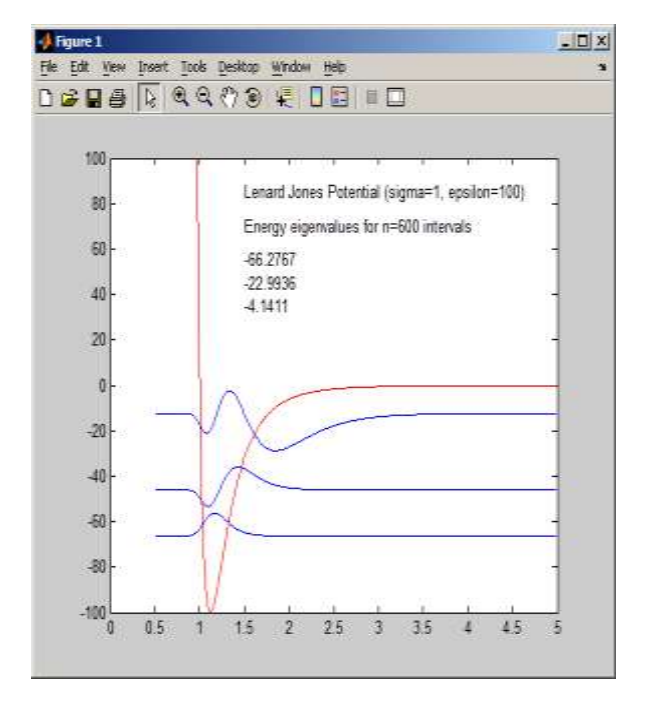

## **Q6**

Write a program to find ground state the expectation value in nm of the position of a proton in a finite square well (L=1 nm and V0=50 eV) Use true values of hbar and proton mass.  $\langle x \rangle = \int \Psi^* x \Psi dx$ 

Hint: You should first normalize the wavefunction and then then use the formula:

#### **Q7**

Use Shooting Method to obtain first 10 energy eigenvalues and wavefunctions of a particle in the harmonic potential,  $V = x^2/2$ . (hbar = m = L= 1)

## **Q8**

Use Matching Method to obtain first 10 energy eigenvalues and wavefunctions of a particle in the harmonic potential,  $V = x^2/2$ . (hbar = m = L = 1)

## **Q9**

Use the Variational Approach to obtain the ground state energy eigenvalue and wavefunction of a particle in the Lenard-Jones potential. (hbar =  $m = L = 1$ , sigma=1, epsilon=100)